#### **Project VIPER**

The intention of this package is to provide examples of how to work with the IT code in python and ROOT. The scripts are not well maintained and will degrade with time. Use at your own risk. I also put some fragments of python for useful tasks.

Nota Bene

- wikimat is anti-python and therefore changed the names of all the scripts from xxx.py to xxx.py.txt
- Useful how to guides and some scripts can be found [here](http://lhcb.physik.uzh.ch/ST/software/howTo/index.php)

# **ST performances (LHCb-INT-2014-015)**

All the scripts needed to reproduce these results can be found [here.](https://twiki.cern.ch/twiki/pub/LHCb/LHCbSTViper/STTrackMonitor-HitEfficiency.tar.gz) README files are available for further technical details.

# **Tracker vertical alignment (LHCb-INT-2014-016)**

All the scripts needed to reproduce these results can be found [here.](https://twiki.cern.ch/twiki/pub/LHCb/LHCbSTViper/TrackerYAlignment.tar.gz) README files are available for further technical details.

# **Example Python Scripts**

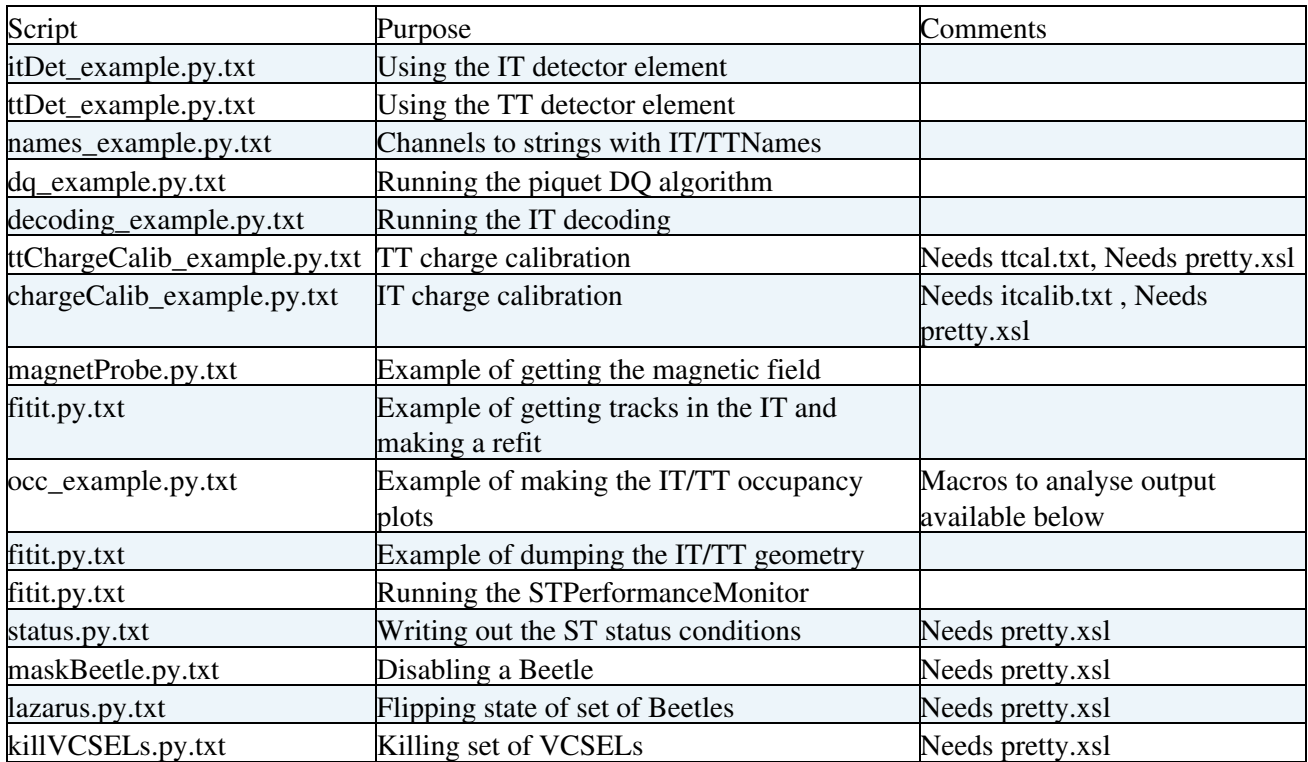

# **Python Fragments**

## **Configuring the position tool via python**

*# early data* **from** STTools **import** STOfflineConf STOfflineConf.EarlyDataConf().configureTools()

```
# default conf
from STTools import STOfflineConf 
STOfflineConf.DefaultConf().configureTools()
```
### **Filtering clusters on status of Beetles**

```
# configure an IT cluster killer
itLiteKiller = STLiteClusterKiller('ITLiteKiller')
itLiteKiller.DetType = "IT"
itLiteKiller.SelectorType = "STSelectChannelIDByStatus"
itLiteKillerTool = STSelectChannelIDByStatus("ToolSvc.ITLiteKiller")
itLiteKillerTool.DetType = "IT"
itLiteKillerTool.allowedStatus = ["ReadoutProblems"]
```
## **Filtering clusters on S/N**

Plug this after the ST clusters have been created (either by the [RawBankToSTClusterAlg](https://twiki.cern.ch/twiki/bin/edit/LHCb/RawBankToSTClusterAlg?topicparent=LHCb.LHCbSTViper;nowysiwyg=1) or the [STClusterCreator\)](https://twiki.cern.ch/twiki/bin/edit/LHCb/STClusterCreator?topicparent=LHCb.LHCbSTViper;nowysiwyg=1):

```
# configure an IT cluster killer
itClusterKiller = STClusterKiller('ITKillerAlg')
itClusterKiller.DetType = "IT"
itClusterKiller.SelectorType = "STSelectBySN"
itKillerTool = STSelectBySN('ToolSvc.ITKiller')
itKillerTool.minSN = 0
itKillerTool.maxSN = 5
itKillerTool.DetType = "IT"
```
Clusters failing the criteria will be deleted from the container

#### **Using rootlogon in pyROOT**

```
import ROOT, os
ROOT.gROOT.Macro( os.path.expanduser( '~/rootlogon.C' ) )
```
#### **Accessing methods in a base class**

In the C++ I have a [DeTTDetector](https://twiki.cern.ch/twiki/bin/edit/LHCb/DeTTDetector?topicparent=LHCb.LHCbSTViper;nowysiwyg=1) that derives from [DeSTDetector](https://twiki.cern.ch/twiki/bin/edit/LHCb/DeSTDetector?topicparent=LHCb.LHCbSTViper;nowysiwyg=1), I want to use a method findSector that is a member of [DeSTSector](https://twiki.cern.ch/twiki/bin/edit/LHCb/DeSTSector?topicparent=LHCb.LHCbSTViper;nowysiwyg=1). Unfortunately in the derived class there is a method with the same name but different signature which python has difficultly with. To work around

```
TT = det['/dd/Structure/LHCb/BeforeMagnetRegion/TT']
sec = TT. __class__. __bases__[0].findSector(TT, stid)
```
Alternatively:

```
TT = det['/dd/Structure/LHCb/BeforeMagnetRegion/TT']
TT_base = super( TT.__class__, TT )
sec = TT_base.findSector( stid )
```
### **Example ROOT macros**

#### **Occupancy related**

Manipulate histograms made by [ITClusterOccupancy,](https://twiki.cern.ch/twiki/bin/edit/LHCb/ITClusterOccupancy?topicparent=LHCb.LHCbSTViper;nowysiwyg=1) [TTClusterOccupancy](https://twiki.cern.ch/twiki/bin/edit/LHCb/TTClusterOccupancy?topicparent=LHCb.LHCbSTViper;nowysiwyg=1) etc

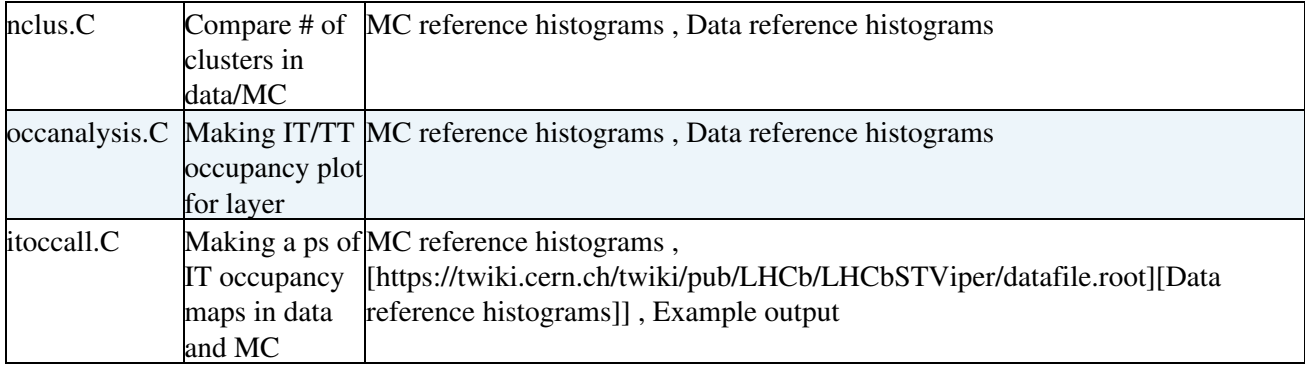

#### **Resolution related**

Manipulate histograms made by [ITTrackMonitor](https://twiki.cern.ch/twiki/bin/edit/LHCb/ITTrackMonitor?topicparent=LHCb.LHCbSTViper;nowysiwyg=1), [TTTrackMonitor](https://twiki.cern.ch/twiki/bin/edit/LHCb/TTTrackMonitor?topicparent=LHCb.LHCbSTViper;nowysiwyg=1) etc

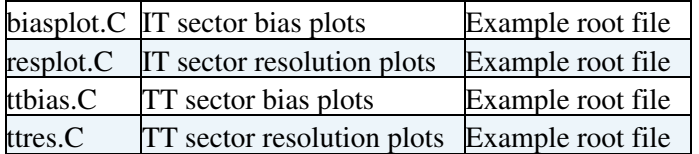

#### **Performance**

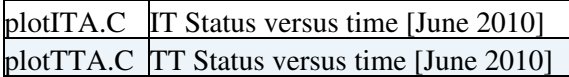

Manipulate histograms made by [STPerformanceMonitor](https://twiki.cern.ch/twiki/bin/edit/LHCb/STPerformanceMonitor?topicparent=LHCb.LHCbSTViper;nowysiwyg=1)

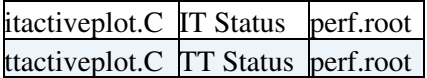

-- [MatthewNeedham](https://twiki.cern.ch/twiki/bin/view/Main/MatthewNeedham) - 22-Apr-2010

This topic: LHCb > LHCbSTViper Topic revision: r23 - 2014-07-04 - FredericDupertuis

Copyright &© 2008-2021 by the contributing authors. All material on this collaboration platform is the property of the contributing authors. or Ideas, requests, problems regarding TWiki? use [Discourse](https://discourse.web.cern.ch/c/collaborative-editing/wikis/12) or [Send feedback](https://twiki.cern.ch/twiki/bin/view/Main/ServiceNow)